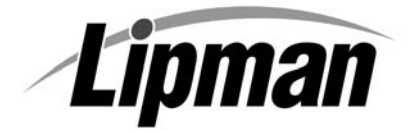

## **NURIT 8000 EASY USER GUIDE**

**RETAIL AND RESTAURANT**

Cards are swiped with magnetic stripe **down** and to the **front**. They can be swiped either **left to right** or **right to left**.

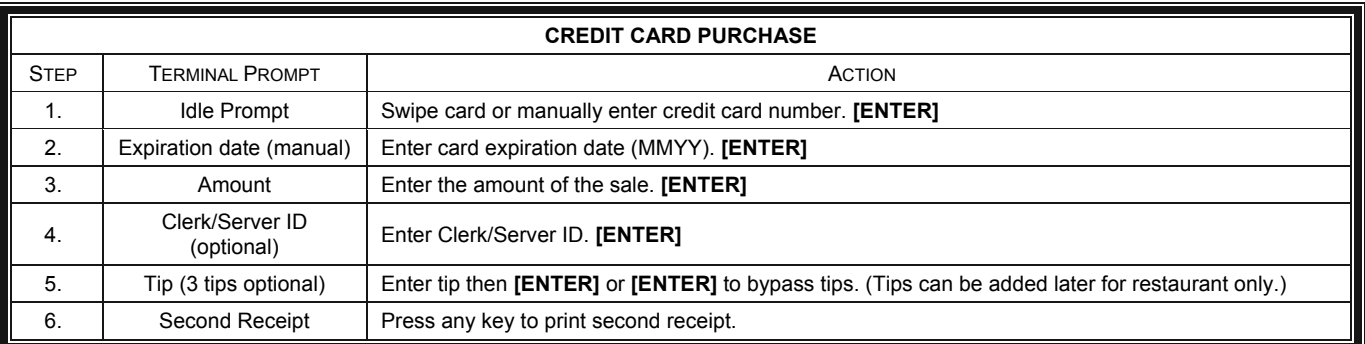

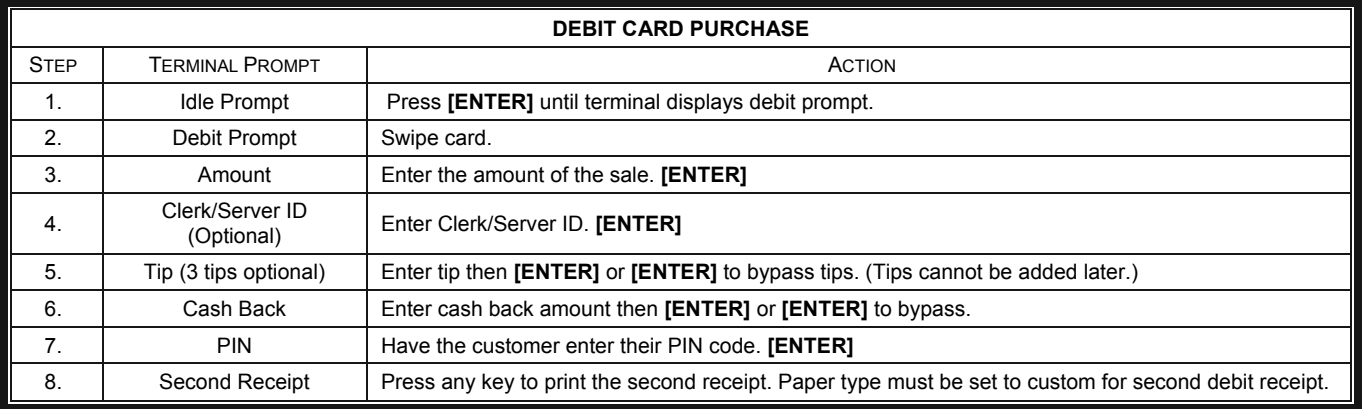

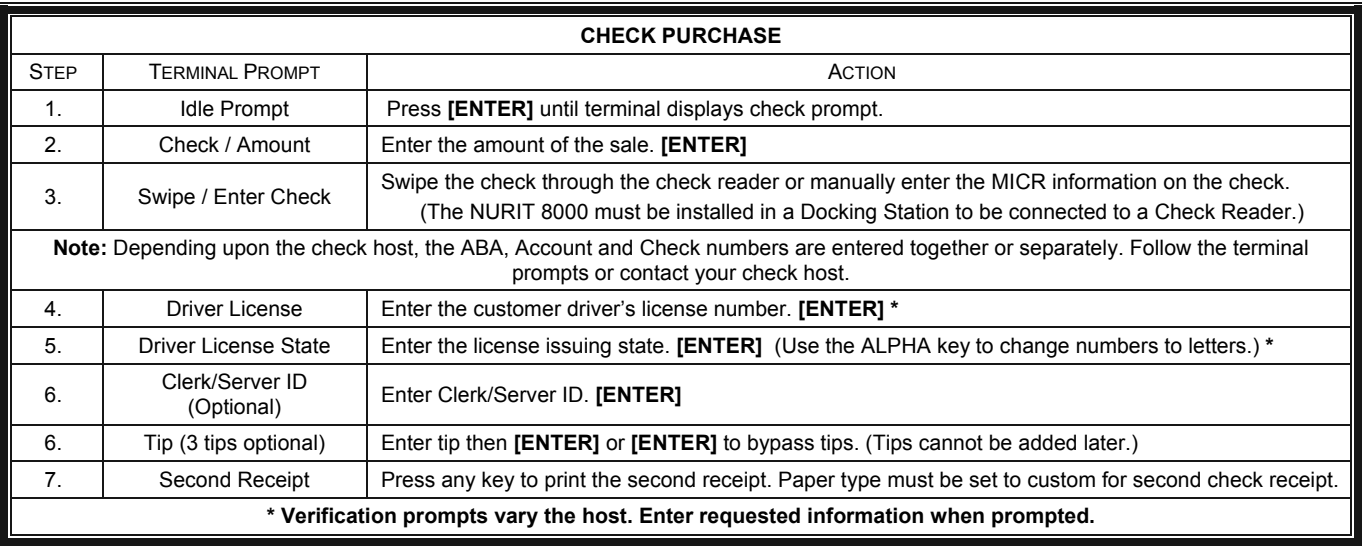

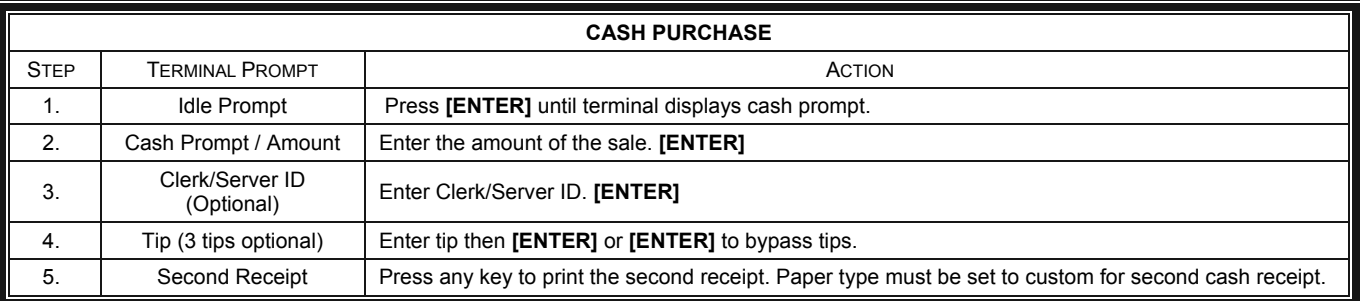

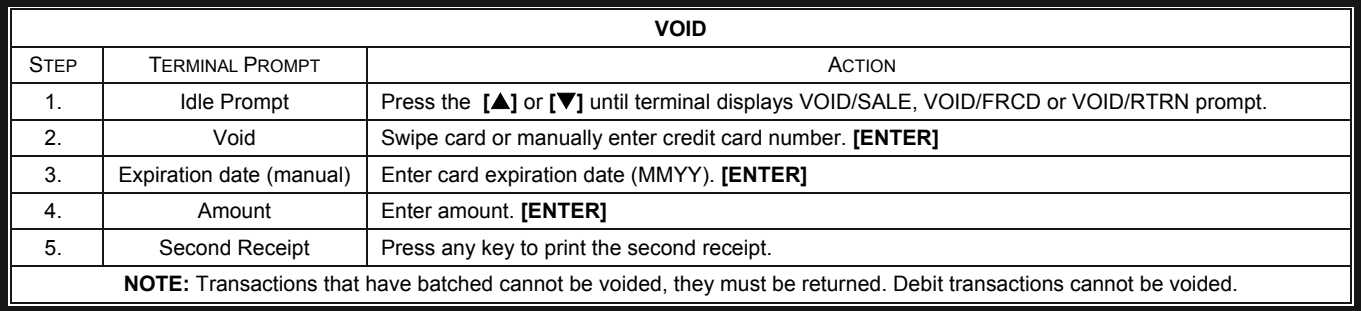

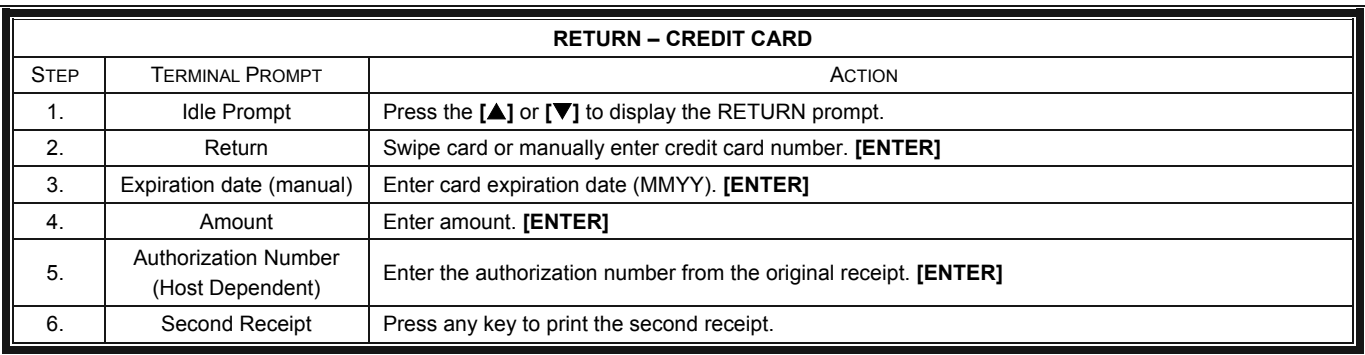

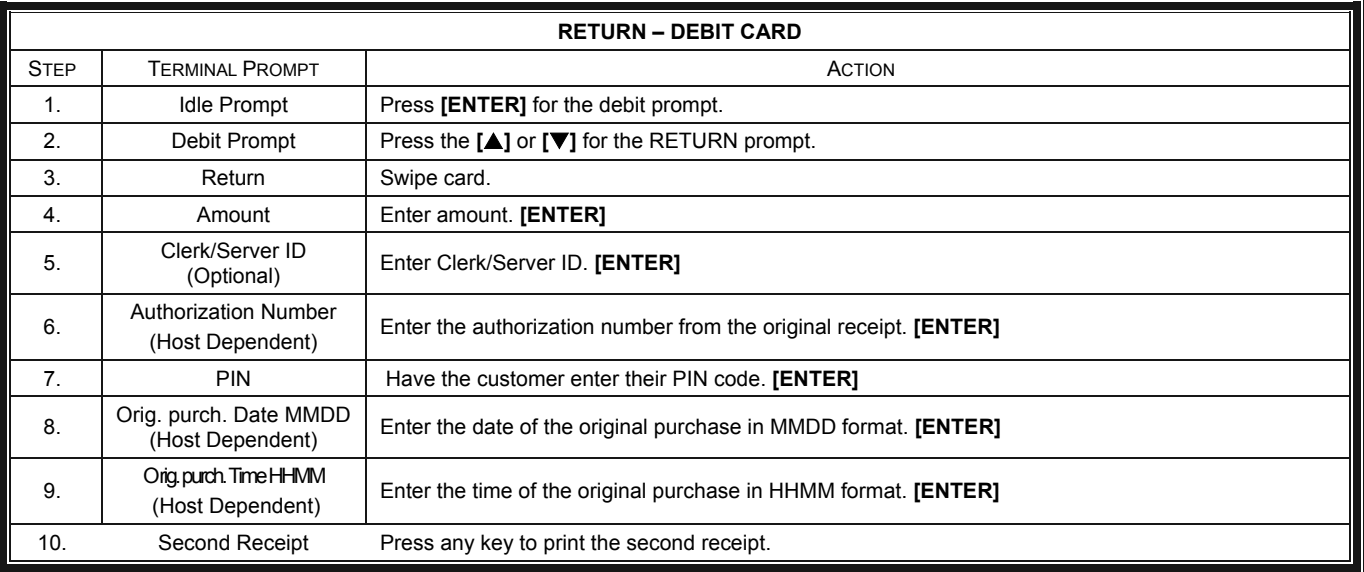

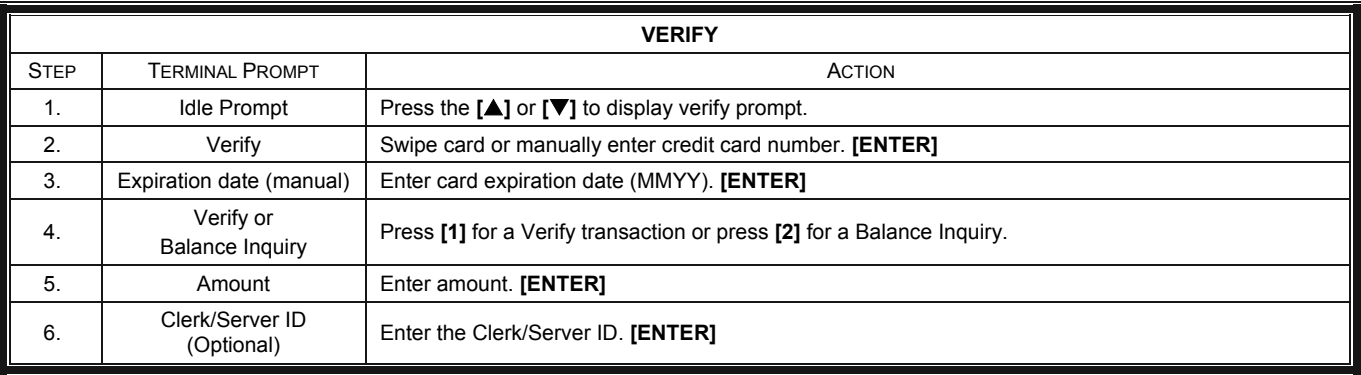

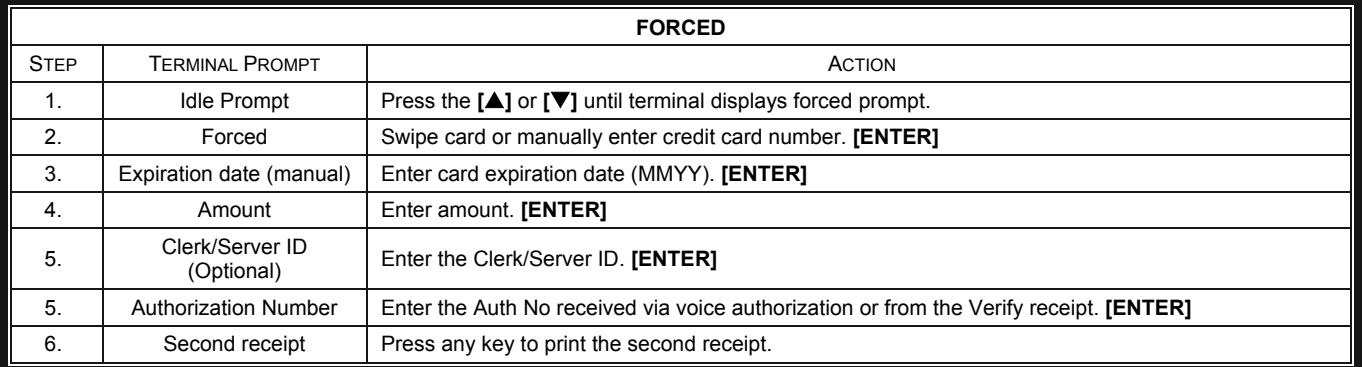

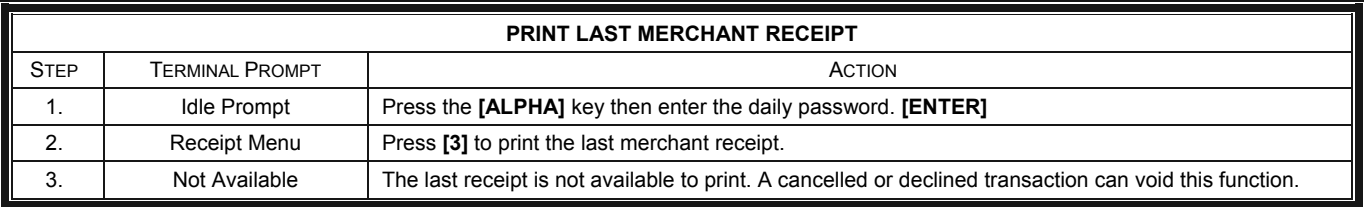

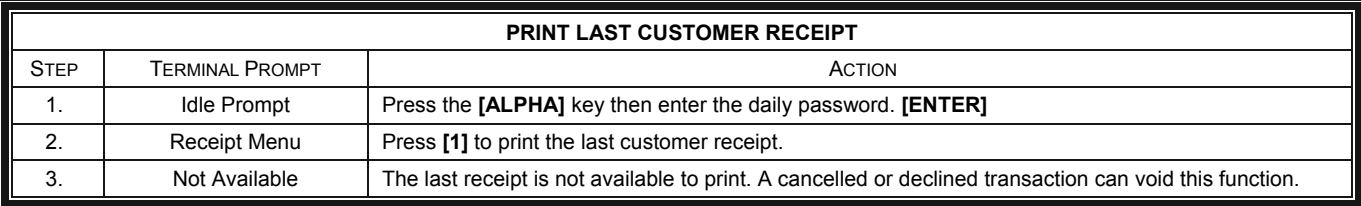

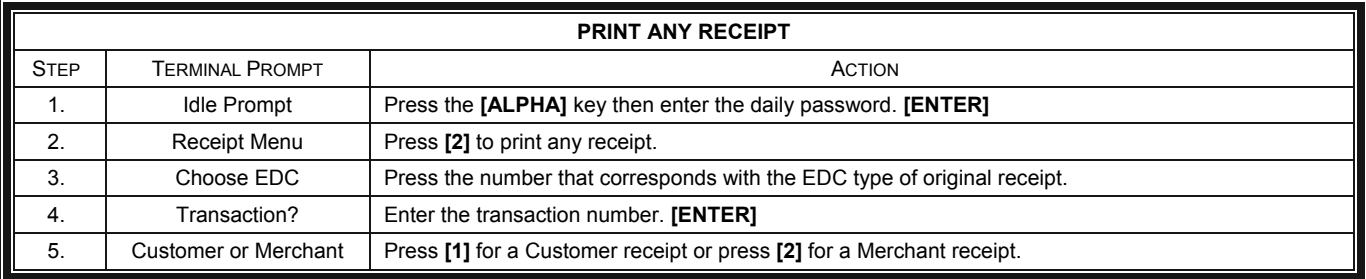

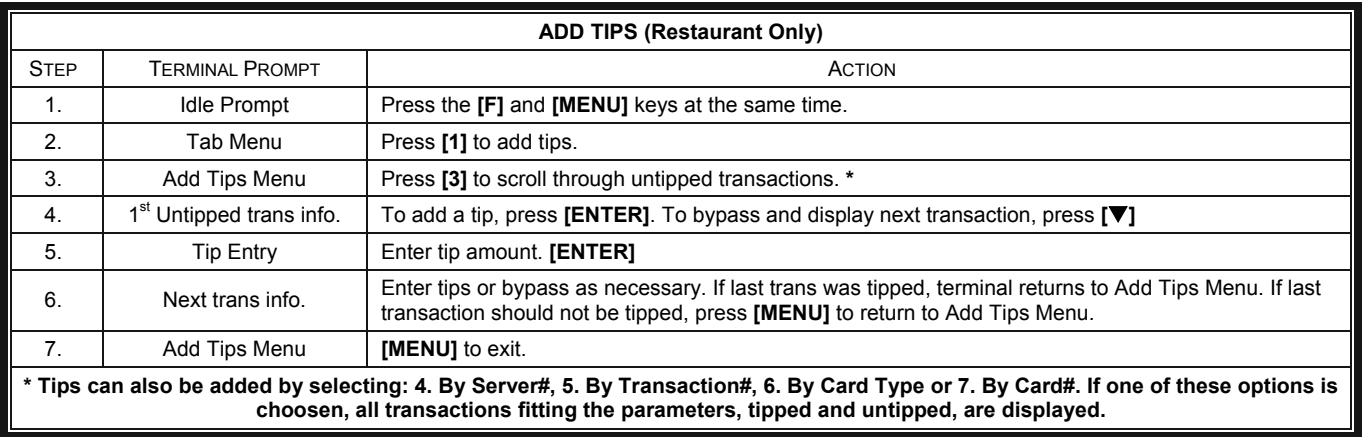

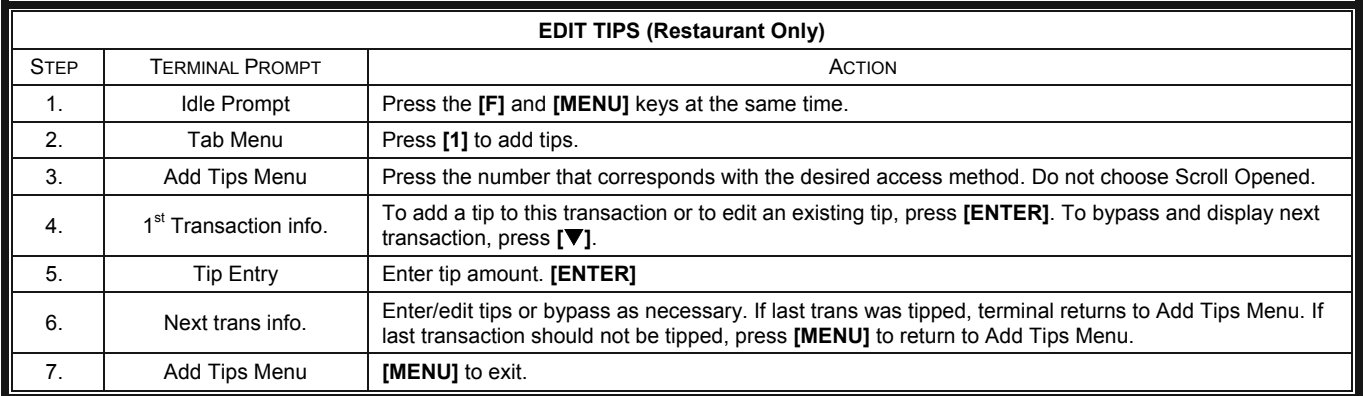

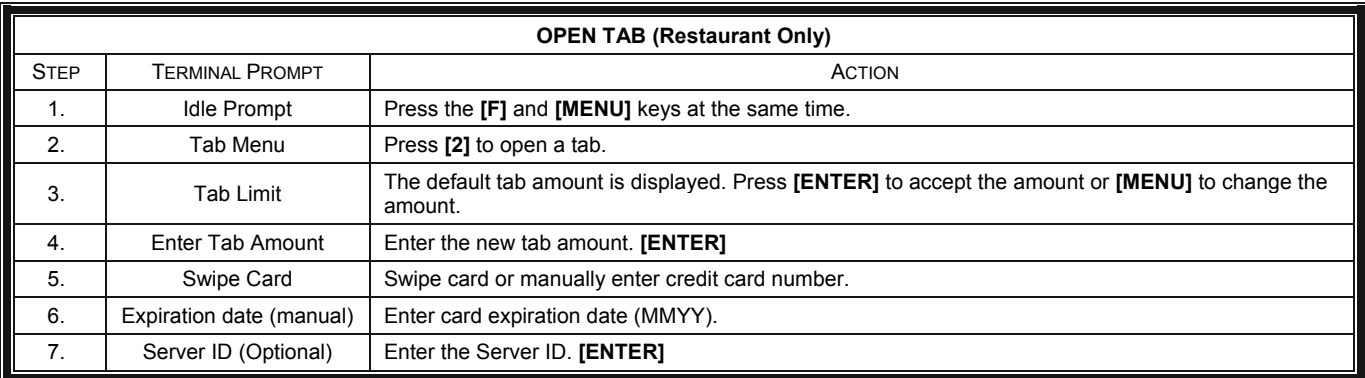

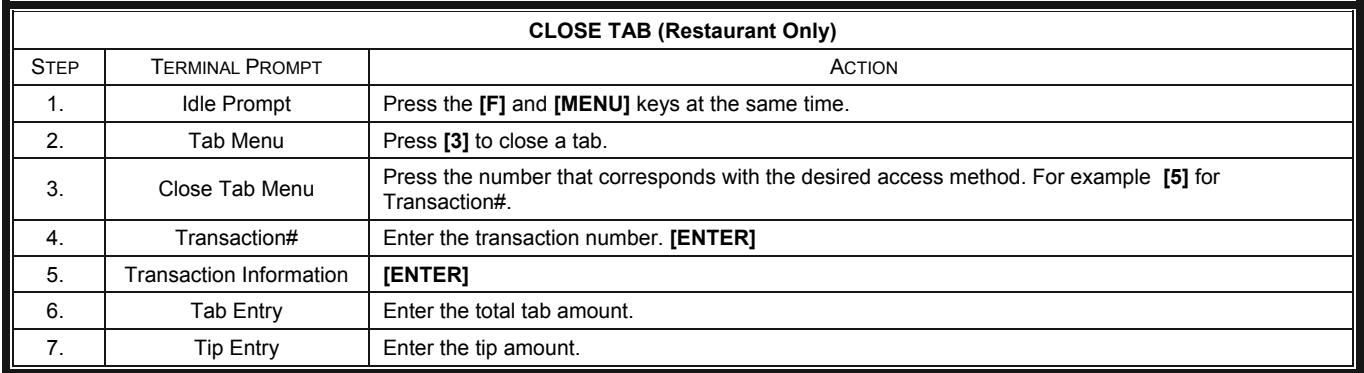

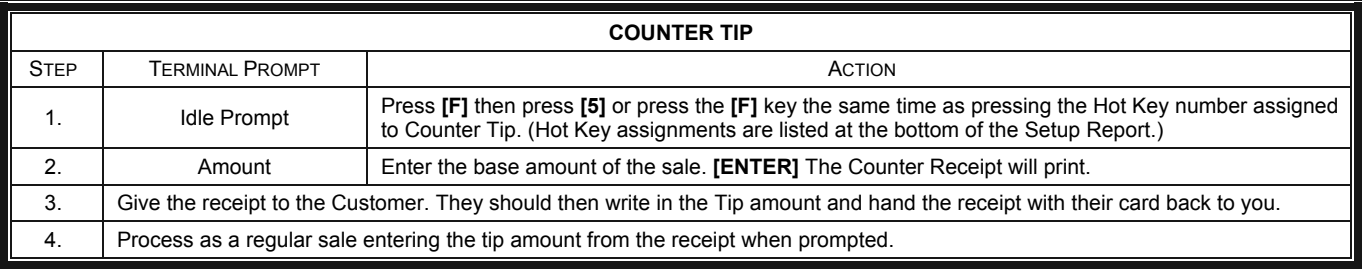

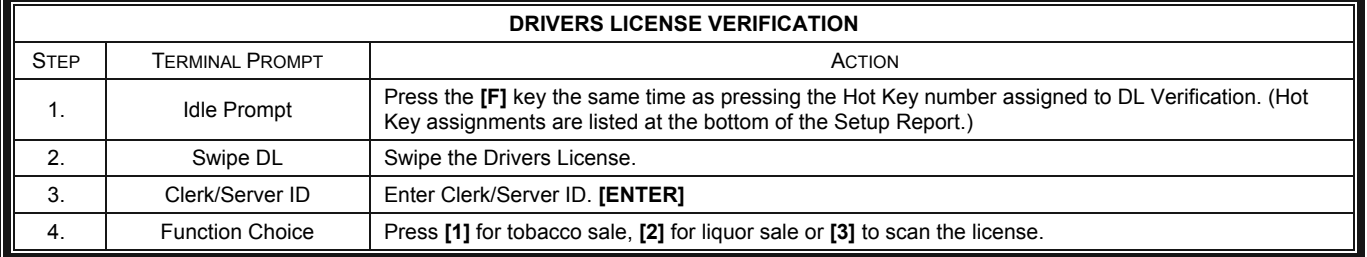

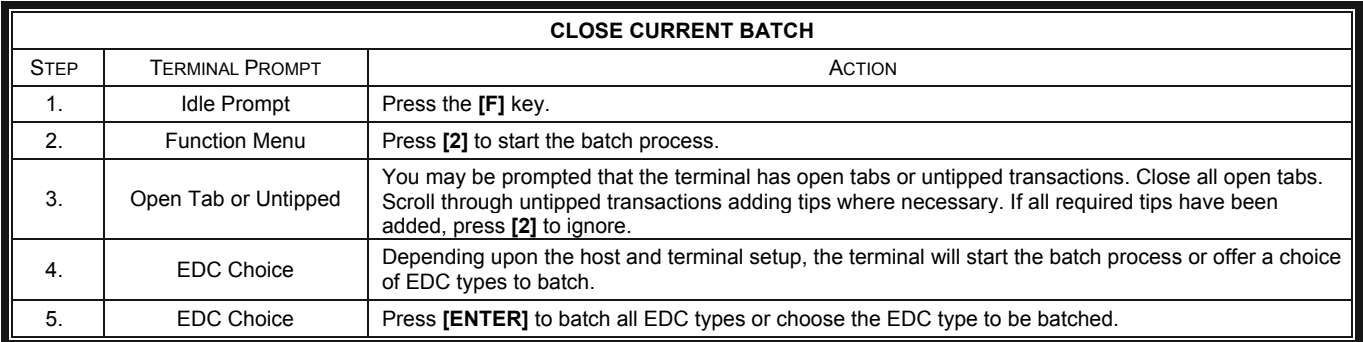

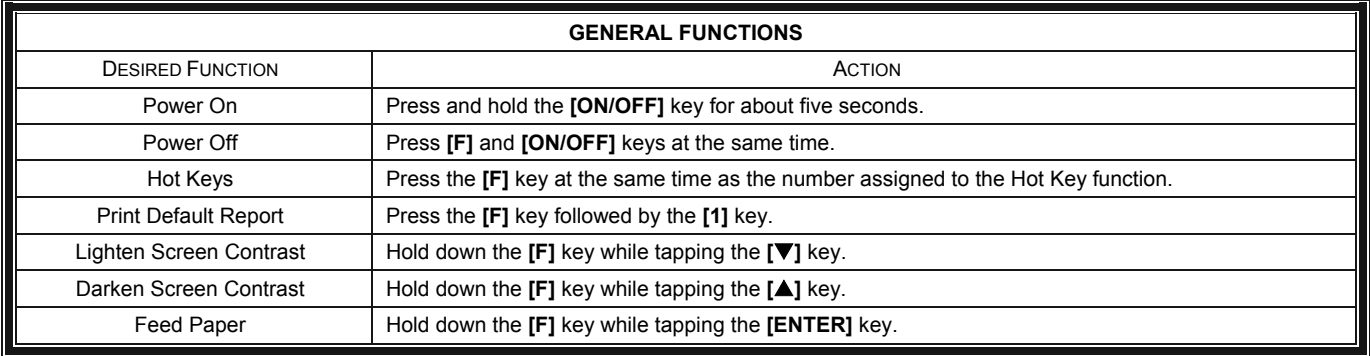